# **Musteraufgaben mit Lösungen zur Zinseszins- und Rentenrechnung**

Dieses Dokument enthält durchgerechnete Musteraufgaben zur Zinseszins- und Rentenrechnung mit Lösungen, die man mit einem handelsüblichen Schultaschenrechner (mit LOG- und y<sup>x</sup>-Tasten und Klammern) nachvollziehen kann. Diese Musteraufgaben mit Lösungen sind nicht nur für Studenten gedacht, sondern eignen sich für alle Sparer von heute, die sich z.B. eine private Rente ansparen wollen (bzw. müssen!) und die die oft ziemlich undurchsichtigen Angebote der Banken und Versicherungsgesellschaften selbst überprüfen und vergleichen wollen.

Die Lösungen zu den Musteraufgaben sind zwar als mathematische Gleichungen angegeben, jedoch soweit wie möglich in derjenigen Form, wie man sie bei einem Taschenrechner eingeben kann.

#### **Beispiel:**

Bei der Musteraufgabe F03 (siehe auf der nachfolgenden Seite 2), also

 $[\lg(200.000 \epsilon) - \lg(100.000 \epsilon)]$  :  $\lg(1.055) =$ 

tippt man bei einem Taschenrechner folgende Tasten

### **(200000 LOG – 100000 LOG) : 1.055 LOG =**

**Hinweise:** Die lg-Funktionstaste ist meist mit LOG oder log beschriftet. Die Funktionstasten, z.B. LOG, tippt man nicht vor der Zahl, sondern nach der Zahl. Statt Dezimalkomma tippt man Dezimalpunkt (also 1.055 statt 1,055). Bei eckigen und runden Klammern tippt man stets runde Klammern, also )) statt )]. Bei der Zahl vor der LOG-Taste ist die Klammer entbehrlich. Vorsorglich konsultiere man aber die Bedienungsanleitung des jeweiligen Taschenrechners.

Ulrich Stiehl, Heidelberg 2006

<http://www.sanskritweb.net>

## **1. Zinseszinsrechnung**

**F01: Endwert E:**

$$
E=Kq^n
$$

**Aufgabe:** Auf welchen Endbetrag sind 10.000 € in 10 Jahren bei einem Zins von 5% angewachsen? 10.000 € · 1,05<sup>10</sup> = 16.288,95 € **p** = 5% = (5 : 100) = 0,05 **q** = (1 + p) = (1 + 0,05) = 1,05

#### **F02: Barwert K:**

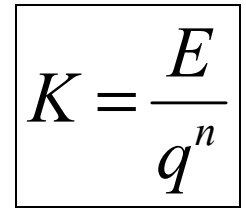

**Aufgabe:** Welchen Betrag muß man 20 Jahre zu 6% Zins anlegen, damit er auf 50.000 € anwächst?  $50.000 \in$ :  $1.06^{20} = 15.590.24 \in$ 

#### **F03: Anzahl der Jahre n:**

$$
n = \frac{\lg E - \lg K}{\lg q}
$$

**Aufgabe:** In wieviel Jahren wachsen bei 5,5% Zinseszins 100.000 € auf 200.000 € an?

 $[\lg(200.000 \epsilon) - \lg(100.000 \epsilon)]$ :  $\lg(1.055) = 12.95$ , d.h. in rund 13 Jahren

#### **F04: Zinssatz p:**

$$
p = \left(\frac{E}{K}\right)^{\frac{1}{n}} - 1
$$

**Aufgabe:** Welcher Zinssatz ist erforderlich, damit 60.000 € in 8 Jahren auf 100.000 € anwachsen?  $(100.000 \text{ } \in \infty) \cdot 60.000 \text{ } \infty)^{1/8} - 1 = 0,066 = 6,6\%$  Zinssatz

# **2. Rentenrechnung**

**F05: Rentenendwert R (postnumerando):**

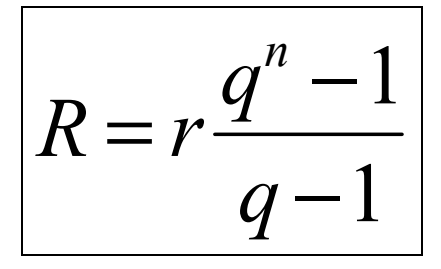

**F06: Rentenendwert R (praenumerando):**

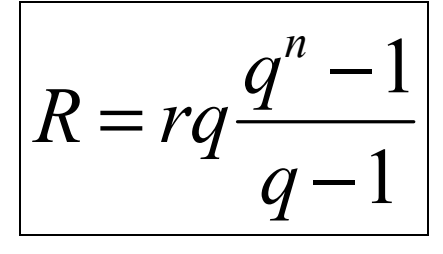

**Aufgabe:** Jemand zahlt 30 Jahre lang jeweils am Jahresanfang (praenumerando) 6.000 € ein. Der Zinssatz beträgt 5%. Berechne den Gesamtbetrag, der am Ende des 30. Jahres zur Verfügung steht.

 $6.000 \in \cdot 1.05 \cdot [(1.05^{30} - 1) : (1.05 - 1)] = 418.56474 \in$ 

#### **F07: Rente bzw. Rate r (postnumerando):**

$$
r = R \frac{q-1}{q^n-1}
$$

**F08: Rente bzw. Rate r (praenumerando):**

$$
r = R \frac{q-1}{q \cdot (q^n-1)}
$$

**Aufgabe:** Wieviel € muß man 30 Jahre lang jeweils am Jahresanfang einzahlen, damit bei einem Zinssatz von 6% am Ende des 30. Jahres 100.000  $\epsilon$  als Gesamtbetrag zur Verfügung stehen?

 $100.000 \in \cdot (1.06 - 1)$ :  $[(1.06 \cdot (1.06^{30} - 1)] = 1193.29 \in$ 

**F09: Anzahl der Jahre n (postnumerando):**

$$
n = \frac{\lg[R(q-1) + r] - \lg r}{\lg q}
$$

**F10: Anzahl der Jahre n (praenumerando):**

$$
n = \frac{\lg[R(q-1) + rq] - \lg(rq)}{\lg q}
$$

**Aufgabe:** Wieviele Jahre lang muß man jeweils zum Jahresanfang 3.000 € mit 5,5% Zinseszins anlegen, damit das auf diese Weise angesparte Vermögen am Ende auf 150.000 € angewachsen ist?

 $\{ \text{lg}[150.000 \ \text{€} \cdot (1,055 - 1) + 3.000 \ \text{€} \cdot 1,055] - \text{lg}(3.000 \ \text{€} \cdot 1,055) \}$  : lg 1,055 = 23,96 = 24 Jahre

#### **F11: Barwert K (postnumerando):**

$$
K = \frac{r}{q^n} \cdot \frac{q^n - 1}{q - 1}
$$

**F12: Barwert K (praenumerando):**

$$
K = \frac{rq}{q^n} \cdot \frac{q^n - 1}{q - 1}
$$

**Aufgabe:** Eine Studentin hat am 1.1.2006 eine Eigentumswohnung gekauft und muß zur Abzahlung der Grundschuld ab sofort 20 Jahre lang jeweils am Jahresanfang (praenumerando) 8.000 € mit 4,5% Zinseszins an die Hypobank zahlen. Ihr Freund ist in einem Anflug von Größenwahn bereit, diese Grundschuld durch eine Einmalzahlung zu tilgen. Über welchen Barbetrag müßte ihr Freund verfügen, um die Grundschuld im voller Höhe sofort, d.h. am 1.1.2006, tilgen zu können?

 $[(8.000 \epsilon \cdot 1,045) : 1,045^{20}] \cdot [(1,045^{20} - 1) : (1,045 - 1)] = 108.746,39 \epsilon$  Barwert der Grundschuld

 $(8.000 \epsilon \cdot 1,045) \cdot [(1,045^{20} - 1) : (1,045 - 1)] = 262.265,09 \epsilon$  Grundschuld nach 20 Jahren (F06)

## **3. Zinseszins- und Rentenrechnung**

**F13: Vermehrung des Gesamtkapitals G (postnumerando):**

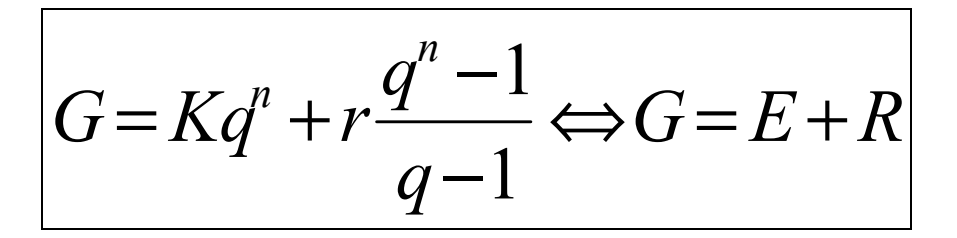

**F14: Vermehrung des Gesamtkapitals G (praenumerando):**

$$
G = Kq^n + rq\frac{q^n - 1}{q - 1}
$$

**Aufgabe:** Ein Anfangskapital von 100.000 € ist am 1.1.2006 bereits vorhanden. Außerdem werden – beginnend mit dem 1.1.2006 – 20 Jahre lang jeweils zum Jahresanfang (praenumerando) 5.000  $\epsilon$ angelegt. Der Zinssatz beträgt 5%. Über welches Endkapital verfügt man am Ende des 20. Jahres?

 $100.000 \in \cdot 1.05^{20} + 5.000 \in \cdot 1.05 \cdot [(1.05^{20} - 1) : (1.05 - 1)] = 438.926.03 \in$ 

#### **F15: Verminderung des Gesamtkapitals G (postnumerando):**

$$
G = Kq^{n} - r\frac{q^{n} - 1}{q - 1} \Longleftrightarrow G = E - R
$$

**F16: Verminderung des Gesamtkapitals G (praenumerando):**

$$
G = Kq^n - rq \frac{q^n - 1}{q - 1}
$$

**Aufgabe:** Ein Sparkassenkonto, das mit 5% verzinst wird, weist einen Betrag von 125.000 € auf. Auf welchen Betrag ist dieses Sparkassenkonto nach 19 Jahren gesunken, wenn am Anfang eines jeden Jahres (praenumerando) 9.000 € abgehoben werden?

 $125.000 \in \cdot 1.05^{19} - 9.000 \in \cdot 1.05 \cdot [(1.05^{19} - 1) : (1.05 - 1)] = 27.275.19 \in$ 

**Anm.:** Bei G=0 dienen die Formeln F15/16 auch als Ausgangsformeln für die Annuitätenrechnung.

**F17: Rente bzw. Rate r bei Einzahlung (postnumerando):**

$$
r = (G - Kq^n) \cdot \frac{(q-1)}{(q^n-1)}
$$

**F18: Rente bzw. Rate r bei Einzahlung (praenumerando):**

$$
r = (G - Kq^n) \cdot \frac{(q-1)}{q \cdot (q^n - 1)}
$$

**Aufgabe:** Welchen Betrag muß man 10 Jahre lang jeweils zum Jahresanfang (praenumerando) auf ein Bankkonto einzahlen, damit sich das heute schon vorhandene Bankguthaben von 50.000 € bei einem Zinssatz von 4,5% am Ende des 10. Jahres auf ein Guthaben von 100.000 € verdoppelt hat?

 $(100.000 \epsilon - 50.000 \epsilon \cdot 1,045^{10}) \cdot (1,045 - 1)$  :  $[1,045 \cdot (1,045^{10} - 1)] = 1.740.61 \epsilon$ 

#### **F19: Rente bzw. Rate r bei Auszahlung (postnumerando):**

$$
r = (Kq^n - G) \cdot \frac{(q-1)}{(q^n - 1)}
$$

**F20: Rente bzw. Rate r bei Auszahlung (praenumerando):**

$$
r = (Kq^n - G) \cdot \frac{(q-1)}{q \cdot (q^n - 1)}
$$

**Aufgabe:** Ein Rentner will sich 25 Jahre lang bei 5% Zinssatz praenumerando eine Rente auszahlen lassen, bis sein Guthaben von heute 150.000 € ganz aufgebraucht ist (G=0). Wie hoch ist die Rente?

$$
[(150.000 \t\t\epsilon \t\t\cdot 1.05^{25}) - 0] \cdot (1.05 - 1) : [1.05 \cdot (1.05^{25} - 1)] = 10.136,07 \t\t\epsilon \text{ pro Jahr (844.67} \t\t\epsilon \text{ p.m.})
$$

**Anm.:** Bei G=0 dient diese Formel auch zur Berechnung der Annuität. Beispiel: Die Hypothek auf ein Haus beträgt 150.000 € und soll bei einem Zinssatz von 5% in 25 Jahren restlos getilgt werden. Wie hoch ist die Annuität, d.h. die jährlich zu zahlende Tilgungsrate? Lösung: 10.136,07 € pro Jahr.

**F21: Anzahl der Einzahlungsjahre n (postnumerando):**

$$
n = \frac{\lg[G \cdot (q-1) + r] - \lg[r + K \cdot (q-1)]}{\lg q}
$$

**F22: Anzahl der Einzahlungsjahre n (praenumerando):**

$$
n = \frac{\lg[G \cdot (q-1) + rq] - \lg[q + K \cdot (q-1)]}{\lg q}
$$

**Aufgabe:** Ein Angestellter, der bereits über ein Sparguthaben von 40.000 € verfügt, das mit 6% verzinst wird, zahlt jeweils zum Jahresanfang (praenumerando) 6.000 € zusätzlich auf sein Konto. Nach wievielen Jahren ist sein Sparguthaben auf 100.000 € angewachsen?

 $\{[\lg[100.000 \epsilon \cdot (1.06 - 1) + 6.000 \epsilon \cdot 1.06] - [\lg[6.000 \epsilon \cdot 1.06 + 40.000 \epsilon \cdot (1.06 - 1)]\}$ :  $[\lg(1.06) =$ 5,91, d.h. nach rund 6 Jahren.

**F23: Anzahl der Auszahlungsjahre n (postnumerando):**

$$
n = \frac{\lg[r - G \cdot (q-1)] - \lg[r - K \cdot (q-1)]}{\lg q}
$$

**F24: Anzahl der Auszahlungsjahre n (praenumerando):**

$$
n = \frac{\lg[rq - G \cdot (q-1)] - \lg[rq - K \cdot (q-1)]}{\lg q}
$$

**Aufgabe:** Ein Rentner will sich bei einem Zinssatz von 5% je zum Jahresanfang (praenumerando) von seiner Bank solange eine Rente von 8.000 € auszahlen lassen, bis von seinem Konto von heute 80.000  $\epsilon$  noch 10.000  $\epsilon$  übrigbleiben. Wieviele Jahre lang kann er sich die Rente auszahlen lassen?

 $\{ \lg[8.000 \epsilon \cdot 1.05 - 10.000 \epsilon \cdot (1.05 - 1)] - \lg[8.000 \epsilon \cdot 1.05 - 80.000 \epsilon \cdot (1.05 - 1)] \}$  :  $\lg(1.05)$  = 11,995, d.h. rund 12 Jahre lang.

**Anm.:** Bei G=0 dient die Formel auch zur Ermittlung der Tilgungsjahre in der Annuitätenrechnung. Beispiel: Eine Schuld von 60.000  $\epsilon$  wird mit 7.5% verzinst und soll durch praenumerando zahlbare Raten von jeweils 6.000 € getilgt werden. In wievielen Jahren ist die Schuld restlos getilgt?

{lg(6.000 € · 1,075) – lg[6.000 € · 1,075 – 60.000 € · (1,075 – 1)]} : lg(1,075) = in rund 16,5 Jahren

### **4. Zinseszins- und unterjährliche Rentenrechnung**

**F13m: Vermehrung des Gesamtkapitals G (postnumerando):**

$$
G = Kq^{n} + r \cdot \{m + \frac{p}{2} \cdot (m-1)\} \cdot \frac{q^{n}-1}{q-1}
$$

**F14m: Vermehrung des Gesamtkapitals G (praenumerando):**

$$
G = Kq^{n} + r \cdot \{m + \frac{p}{2} \cdot (m+1)\} \cdot \frac{q^{n}-1}{q-1}
$$

**Aufgabe:** Ein Kapital von 50.000 € ist am 1.1.2006 bereits vorhanden. Außerdem werden 20 Jahre lang – beginnend mit dem 1.1.2006 – jeweils am Monatsanfang (praenumerando) 500  $\epsilon$  angelegt. Der Zinssatz beträgt 6% pro Jahr. Über welches Endkapital verfügt man am Ende des 20. Jahres?

 $50.000 \in \cdot 1,06^{20} + 500 \in \cdot \{12 + (0.06 : 2) \cdot (12 + 1)\} \cdot (1,06^{20} - 1)$  :  $(1,06 - 1) = 388.243.51 \in$ 

**m** = Anzahl der Monatsraten (bzw. Quartalsraten/Halbjahresraten usw.) pro Jahr

#### **F15m: Verminderung des Gesamtkapitals G (postnumerando):**

$$
G = Kq^{n} - r \cdot \{m + \frac{p}{2} \cdot (m-1)\} \cdot \frac{q^{n}-1}{q-1}
$$

**F16m: Verminderung des Gesamtkapitals G (praenumerando):**

$$
G = Kq^{n} - r \cdot \{m + \frac{p}{2} \cdot (m+1)\} \cdot \frac{q^{n}-1}{q-1}
$$

**Aufgabe:** Ein Sparkonto, das mit 5% pro Jahr verzinst wird, weist einen Betrag von 100.000 € auf. Auf welchen Betrag ist dieses Sparkonto nach 20 Jahren gesunken, wenn 20 Jahre lang jeweils am Monatsanfang (praenumerando) 600 € abgehoben werden?

 $100.000 \in \cdot 1.05^{20} - 600 \in \cdot \{12 + (0.05 : 2) \cdot (12 + 1)\} \cdot (1.05^{20} - 1)$  :  $(1.05 - 1) = 20.807,04 \in$ 

**F17m: Rente bzw. Rate r bei Einzahlung (postnumerando):**

$$
r = \frac{(G - Kq^{n}) \cdot (q - 1)}{\{m + \frac{p}{2} \cdot (m - 1)\} \cdot (q^{n} - 1)}
$$

**F18m: Rente bzw. Rate r bei Einzahlung (praenumerando):**

$$
r = \frac{(G - Kq^{n}) \cdot (q-1)}{\{m + \frac{p}{2} \cdot (m+1)\} \cdot (q^{n}-1)}
$$

**Aufgabe:** Welchen Betrag muß man 10 Jahre lang jeweils zum Quartalsanfang (praenumerando) auf ein Konto einzahlen, damit sich das heute schon vorhandene Guthaben von 50.000 € bei einem Zinssatz von 4,5% pro Jahr am Ende des 10. Jahres auf ein Guthaben von 100.000 € verdoppelt hat?

 $(100.000 \epsilon - 50.000 \epsilon \cdot 1.045^{10}) \cdot (1.045 - 1)$ :  $[ {4 + (0.045 : 2) \cdot (4 + 1)} \cdot (1.045^{10} - 1) ] = 442.30 \epsilon$ 

#### **F19m: Rente bzw. Rate r bei Auszahlung (postnumerando):**

$$
r = \frac{(Kq^{n}-G) \cdot (q-1)}{\{m+\frac{p}{2} \cdot (m-1)\} \cdot (q^{n}-1)}
$$

**F20m: Rente bzw. Rate r bei Auszahlung (praenumerando):**

$$
r = \frac{(Kq^{n}-G) \cdot (q-1)}{\{m+\frac{p}{2} \cdot (m+1)\} \cdot (q^{n}-1)}
$$

**Aufgabe:** Ein Pensionär will sich bei einem Jahreszinssatz von 5% jeweils zum Monatsanfang (praenumerando) 25 Jahre lang eine Rente auszahlen lassen, bis sein Sparbuch von heute 150.000 € vollständig aufgebraucht ist (G=0). Wie hoch ist die Monatsrente?

 $(150.000 \epsilon \cdot 1,05^{25}) \cdot (1,05-1)$ :  $[312 + (0,05:2) \cdot (12+1)] \cdot (1,05^{25}-1)] = 863.52 \epsilon$  Monatsrente

**F21m: Anzahl der Einzahlungsjahre n (postnumerando):**

$$
n = \frac{\lg[G \cdot (q-1) + r \cdot \{m+\frac{p}{2} \cdot (m-1)\}]-\lg[r \cdot \{m+\frac{p}{2} \cdot (m-1)\} + K \cdot (q-1)]}{\lg q}
$$

**F22m: Anzahl der Einzahlungsjahre n (praenumerando):**

$$
n = \frac{\lg[G \cdot (q-1) + r \cdot \{m+\frac{p}{2} \cdot (m+1)\}]-\lg[r \cdot \{m+\frac{p}{2} \cdot (m+1)\}+K \cdot (q-1)]}{\lg q}
$$

**Aufgabe:** Ein Sparer, der bereits über ein Sparguthaben von 10.000 € verfügt, das mit 6% pro Jahr verzinst wird, zahlt jeweils zum Halbjahresanfang (praenumerando) 2.000 € auf sein Sparbuch ein. Nach wievielen Jahren ist das Guthaben auf seinem Sparbuch auf 100.000 € angewachsen?

 $\{|\mathbf{g}|100.000 \in \cdot (1,06-1) + 2.000 \in \cdot (2 + (0,06:2) \cdot (2 + 1)\}) - \mathbf{g}[2.000 \in \cdot (2 + (0,06:2) \cdot (2 + 1))\}$  $+ 10.000 \cdot (1.06 - 1)$ } : lg(1,06) = 12,97, d.h. nach rund 13 Jahren.

#### **F23m: Anzahl der Auszahlungsjahre n (postnumerando):**

$$
n = \frac{\lg[r \cdot \{m + \frac{p}{2} \cdot (m-1)\} - G \cdot (q-1)] - \lg[r \cdot \{m + \frac{p}{2} \cdot (m-1)\} - K \cdot (q-1)]}{\lg q}
$$

**F24m: Anzahl der Auszahlungsjahre n (praenumerando):**

$$
n = \frac{\lg[r \cdot \{m + \frac{p}{2} \cdot (m+1)\} - G \cdot (q-1)] - \lg[r \cdot \{m + \frac{p}{2} \cdot (m+1)\} - K \cdot (q-1)]}{\lg q}
$$

**Aufgabe:** Ein Rentner will sich bei einem Zinssatz von 4% pro Jahr jeweils zum Monatsanfang (praenumerando) eine Rente von 600 € auszahlen lassen, bis sein Sparguthaben von heute 90.000 € vollständig aufgezehrt ist (G=0). Wieviele Jahre lang kann er sich die Rente auszahlen lassen?

 $\{ \lg[600 \ \epsilon \cdot \{12 + (0.04 \ : 2) \cdot (12 + 1) \} - 0 \cdot (1.04 - 1) \} - \{ \lg[600 \ \epsilon \cdot \{12 + (0.04 \ : 2) \cdot (12 + 1) \} - 0 \cdot (1.04 - 1) \}$  $90.000 \in (1,04-1)]$  : lg(1,04) = 17,14, d.h. rund 17 Jahre lang.

**Anm.:** Die Formeln F13m bis F24m sind auch bei **jährlichen** Renten gültig, denn bei m = 1 gilt:

postnumerando:  $r \cdot {m + p/2 \cdot (m - 1)} = r \cdot {1 + p/2 \cdot (1 - 1)} = r \cdot {1 + 0} = r$ praenumerando:  $r \cdot {m + p/2 \cdot (m + 1)} = r \cdot {1 + p/2 \cdot (1 + 1)} = r \cdot {1 + p} = r \cdot q$ 

### **Anhang 1: Aufgaben zu den Postnumerando-Formeln**

#### **(Selbsttest ohne Lösungen)**

**Aufgabe zu F05:** Jemand zahlt 30 Jahre lang jeweils am Jahresende (postnumerando) 6.000 € ein mit Zinssatz von 5%. Berechne den Gesamtbetrag, der am Ende des 30. Jahres zur Verfügung steht.

**Aufgabe zu F07:** Wieviel € muß man 30 Jahre lang jeweils am Jahresende einzahlen, damit bei einem Zinssatz von 6% am Ende des 30. Jahres 100.000 € als Gesamtbetrag zur Verfügung stehen?

**Aufgabe zu F09:** Wieviele Jahre lang muß man jeweils am Jahresende 3.000 € mit 5,5% Zinssatz anlegen, damit am Ende des letzten Jahres ein Vermögen von 150.000 € entstanden ist?

**Aufgabe zu F11:** Ein Angestellter erwirbt eine Eigentumswohnung gegen eine Grundschuld, für die er 20 Jahre lang jeweils am Jahresende 8.000 € mit 4,5% Zinssatz an die Hypobank zahlen muß. Welchen Barwert hat diese Grundschuld bei Erwerb der Eigentumswohnung?

**Aufgabe zu F13:** Ein Anfangskapital von 100.000 € ist am 1.1.2006 bereits vorhanden. Außerdem werden – beginnend mit dem 31.12.2006 – 20 Jahre lang jeweils am Jahresende (postnumerando) 5.000 € angelegt. Zinssatz 5%. Über welches Endkapital verfügt man am Ende des 20. Jahres?

**Aufgabe zu F15:** Ein Sparkassenkonto, das mit 5% verzinst wird, weist heute einen Betrag von 125.000 € auf. Auf welchen Betrag ist dieses Sparkassenkonto nach 19 Jahren gesunken, wenn am Ende eines jeden Jahres (postnumerando) 9.000 € abgehoben werden?

**Aufgabe zu F17:** Welchen Betrag muß man 10 Jahre lang jeweils am Jahresende (postnumerando) auf ein Konto einzahlen, damit sich das heute schon vorhandene Bankguthaben von 50.000 € bei einem Zinssatz von 4,5% am Ende des 10. Jahres auf ein Guthaben von 100.000 € verdoppelt hat?

**Aufgabe zu F19:** Die Hypothek auf ein Haus beträgt 150.000 € und soll bei einem Zinssatz von 5% in 25 Jahren vollständig getilgt sein, wobei die Annuität (Tilgungsrate) jeweils am Jahresende (postnumerando) gezahlt wird. Wie hoch ist die Annuität (= die jährlich zu zahlende Tilgungsrate)?

**Aufgabe zu F21:** Ein Angestellter, der bereits über ein Sparguthaben von 40.000 € verfügt, das mit 6% verzinst wird, zahlt jeweils am Jahresende (postnumerando) 6.000  $\epsilon$  zusätzlich auf sein Konto. Nach wievielen Jahren ist sein Sparguthaben auf 100.000 € angewachsen?

**Aufgabe zu F23:** Ein Rentner will sich mit 5% Zinssatz jeweils zum Jahresende (postnumerando) von seiner Bank solange eine Rente von 8.000 € auszahlen lassen, bis von seinem Konto von heute 80.000 € noch 10.000 € übrigbleiben. Wieviele Jahre lang kann er sich die Rente auszahlen lassen?

G = K · q<sup>n</sup> – ((r · q · (q<sup>n</sup> – 1)) : (q – 1)) **F16** (r · q · (q<sup>n</sup> – 1)) : (q – 1) = K · q<sup>n</sup> – G r · q · (q<sup>n</sup> – 1) = (K · q<sup>n</sup> – G) · (q – 1) r · (q · (q<sup>n</sup> – 1)) = (K · q<sup>n</sup> – G) · (q – 1) r = ((K · q<sup>n</sup> – G) · (q – 1)) : (q · (q<sup>n</sup> – 1)) **F20** r · q · (q<sup>n</sup> – 1) = (K · q<sup>n</sup> – G) · (q – 1) r · q · q n – r · q = (K · q<sup>n</sup> – G) · (q – 1) r · q · q n – ((K · q<sup>n</sup> – G) · (q – 1)) = r · q r · q · q n – (K · q<sup>n</sup> · q – K · q<sup>n</sup> – G · q + G) = r · q r · q · q n – ((q<sup>n</sup> · (K · (q – 1)) – (G · (q – 1)) = r · q r · q · q n – q n · (K · (q – 1)) + G · (q – 1) = r · q r · q · q n – q n · (K · (q – 1)) = r · q – G · (q – 1) q n · (r · q – K · (q – 1)) = r · q – G · (q – 1) q n = (r · q – G · (q – 1)) : (r · q – K · (q – 1)) n · lg (q) = lg ((r · q – G · (q – 1)) : (r · q – K · (q – 1))) n · lg (q) = lg (r · q – G · (q – 1)) – lg (r · q – K · (q – 1)) n = (lg (r · q – G · (q – 1)) – lg (r · q – K · (q – 1))) : lg (q) **F24**

### **Anhang 3: Unterjährliche Ratentermine – Jährliche Zinstermine**

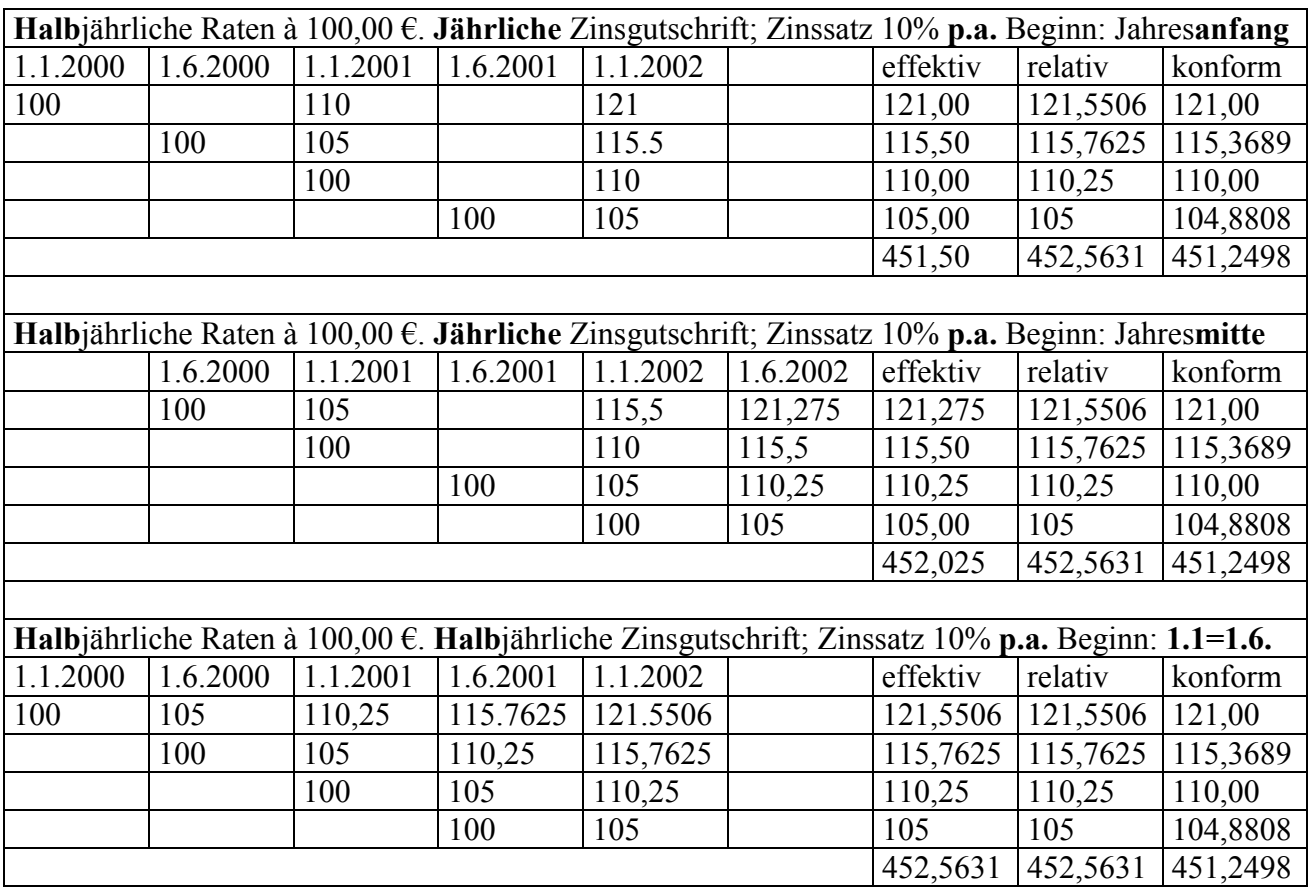

1. Rate relativ:  $100 \cdot [1 + (0.1) : 2]^4 = 100 \cdot 1,05^4 = 121,5506$ 

1. Rate konform:  $100 \cdot [(1 + 0.1)^{(1.2)}]^4 = 100 \cdot 1,0488089^4 = 121,00$ 

Wenn (Ratentermine < Zinstermine), dann (konformer < effektiver < relativer) Zinssatz

#### **Aufgabe zu F16 bei monatlicher Rentenzahlung praenumerando und jährlicher Zinszahlung:**

Ein 60jähriger Rentner verfügt über ein Kapital von 150.000 € und will sich bis zum 80 Lebensjahr eine monatliche Rente von 750 € jeweils zum Monatsanfang (praenumerando) auszahlen lassen. Die Bank vergütet 5% Zinseszins. Wie hoch ist das Restguthaben am Ende des 20. Jahres.

 $n = 20$  Jahre x 12 Monate = 240 also  $n = n \cdot m$ 

Relativer Zinsfaktor:  $q = 1 + (0.5 : 12) = 1,0041667$  also p = p : m

Konformer Zinsfaktor:  $q = (1 + 0.5)^{(1:12)} = 1,0040741$  also  $q = q^{(1:m)}$ 

 $G = [150.000 \ \text{€} \cdot \text{q}^{240}] - [(750 \ \text{€} \cdot \text{q}) \cdot (\text{q}^{240} - 1) : (\text{q} - 1)]$ 

G = 406.896,05 € – 309.559,73 € = 97.336,31 € bei relativem Zinsfaktor

G = 397.994.30 € – 305.593,18 € = 92.401.12 € bei konformem Zinsfaktor

Bei **jährlicher Rente** von 750 € · 12 = 9.000 € betrüge das Restguthaben nach 20 Jahren:

 $G = [150.000 \ \text{€} \cdot 1.05^{20}] - [(9.000 \ \text{€} \cdot 1.05) \cdot (1.05^{20} - 1) : (1.05 - 1)]$ 

 $G = 397.994.30 \,\epsilon - 312.473.27 \,\epsilon = 85.521.39 \,\epsilon$ 

### **Anhang 4: Ermittlung des Zinssatzes durch Iteration**

Bei der reinen Zinseszinsrechnung läßt sich auch der Zinssatz p ermitteln (s. Seite 2: Formel F04). Dies ist bei der Rentenrechnung (s. Seiten 3-4), der Zinseszins- und Rentenrechnung (s. Seiten 5-7) und der Zinsenszins- und unterjährlichen Rentenrechnung (s. Seiten 8-10) nicht möglich, weil bei der Umwandlung der jeweiligen Ausgangsgleichungen nach dem Zinssatz p bei mehr als 3 Jahren (n > 3) Gleichungen höheren Grades (bei n = 4 eine Gleichung 4. Grades) entstehen, die algebraisch nicht mehr allgemein durch Formeln auflösbar sind.

Die üblichen Lehrbücher zur Finanzmathematik resignieren und bieten überhaupt keine Lösung an (siehe z.B. Helmut Kobelt und Peter Schulte, Finanzmathematik, 7. Aufl. 1999, Seite 119: "... nicht mehr lösbar sind"). In Wirklichkeit ist immer eine beliebig exakte Lösung durch Iteration mittels Computerprogramm möglich. Allerdings muß man durch Abbruchbedingungen dafür sorgen, daß das Programm nicht in eine Endlosschleife gerät. Anhand der wichtigen Formel F16m (s. Seite 8) zeigen wir, wie ein solches Iterationsprogramm (hier in BASIC geschrieben) aussehen kann.

```
REM Zinssatz ermitteln für Formel F16m
REM ==================================
k# = 200000: REM Anfangskapital
g# = 10000: REM Endkapital
r# = 1500: REM Rate
r<sup>\frac{1}{n}</sup> = 1500: REM Rate<br>
n<sup>#</sup> = 20: REM Jahre
m# = 12: REM Raten pro Jahr
REM ===================================
CLS : PRINT "Abbruch mit Esc": PRINT
IF (\alpha # > k#) OR (r# > k#) OR (n# < 1) OR (m# < 1) THEN
   PRINT "Unzulässige Eingabedaten!": END
END IF
pu# = .1: REM 0.1% Zinssatz untere Schranke
po# = 99: REM 99.0% Zinssatz obere Schranke
DO
   REM Halbierung des Intervalls
  REM ==========================
   p# = (pu# + po#) / 2: REM Arithmetisches Mittel
   REM p# = SQR(pu# * po#): REM Geometrisches Mittel
  IF p# \le 1 OR p# \ge 99 THEN
     PRINT "Überlauf! Zinssatz >"; p#; "%": END
   END IF
  mm# = (m# + ((p# / 100) / 2) * (m# + 1))q\# = (1 + (p\# / 100)) REM Bei Formel F14m wäre nachfolgend "-" in "+" zu ändern
   REM =====================================================
  gg# = (k# * q# ^ n#) - (r# * mm# * ((q# ^ n#) - 1) / (q# - 1))
```
Ulrich Stiehl, Musteraufgaben mit Lösungen zur Zinseszins- und Rentenrechnung – Seite 14

```
 REM Abbruch bei < 0.005 Euro
  REM ========================
  IF ABS(qq# - q#) < .005 THEN
    EXIT DO
   END IF
   REM Neue Intervall-Grenzen
  REM ======================
   REM
 REM 0.1------50--------99
   REM
   IF gg# < 0 THEN
    pu# = p#: REM Minuswechsel vorher abfangen
   ELSEIF gg# < g# THEN
     pu# = p#: REM Zinssatz muß noch höher sein
  ELSEIF qq# \geq q# THEN
    po# = p#: REM Zinssatz muß niedriger sein
   END IF
  cnt# = cnt# + 1k\ = INKEY$
  IF k\ = CHR$(27) THEN
    PRINT "Esc-Abbruch": END
   END IF
LOOP
CLS
PRINT "Zinssatz: "; : PRINT USING "##.#############"; p#
PRINT "=========================="
PRINT
PRINT "Endkapital q :"; : PRINT USING "#######.##"; q#
PRINT "Endkapital gg :"; : PRINT USING "########.##"; gg#
PRINT
PRINT "Rundungsfehler :"; : PRINT USING " ##.#####"; ABS(gg# - g#)
PRINT
PRINT "Schleifenanzahl:"; : PRINT USING "#######"; cnt#
```
Bei dem obigen Zahlenbeispiel ( $k# = 200000$  usw.) zeigt das Programm folgende Lösung an:

Zinssatz: 7.034241788171 ========================= Endkapital g : 10000.00 Endkapital gg : 10000.00 Rundungsfehler : 0.00189 Schleifenanzahl: 28